## **Register for E-Filing Access in the Judicial Panel on Multidistrict Litigation**

- The JPML upgraded its Case Management/Electronic Case Filing system (CM/ECF) to the Next Generation of CM/ECF (NextGen) effective **May 3, 2021**.
- Attorneys must have an upgraded individual PACER account to e-file in the JPML's NextGen CM/ECF system and be a member in good standing of a federal or state bar. PACER accounts can be obtained at [https://pacer.uscourts.gov.](https://pacer.uscourts.gov/)
- Attorneys must request JPML e-filing access through their upgraded individual PACER account using the following steps:

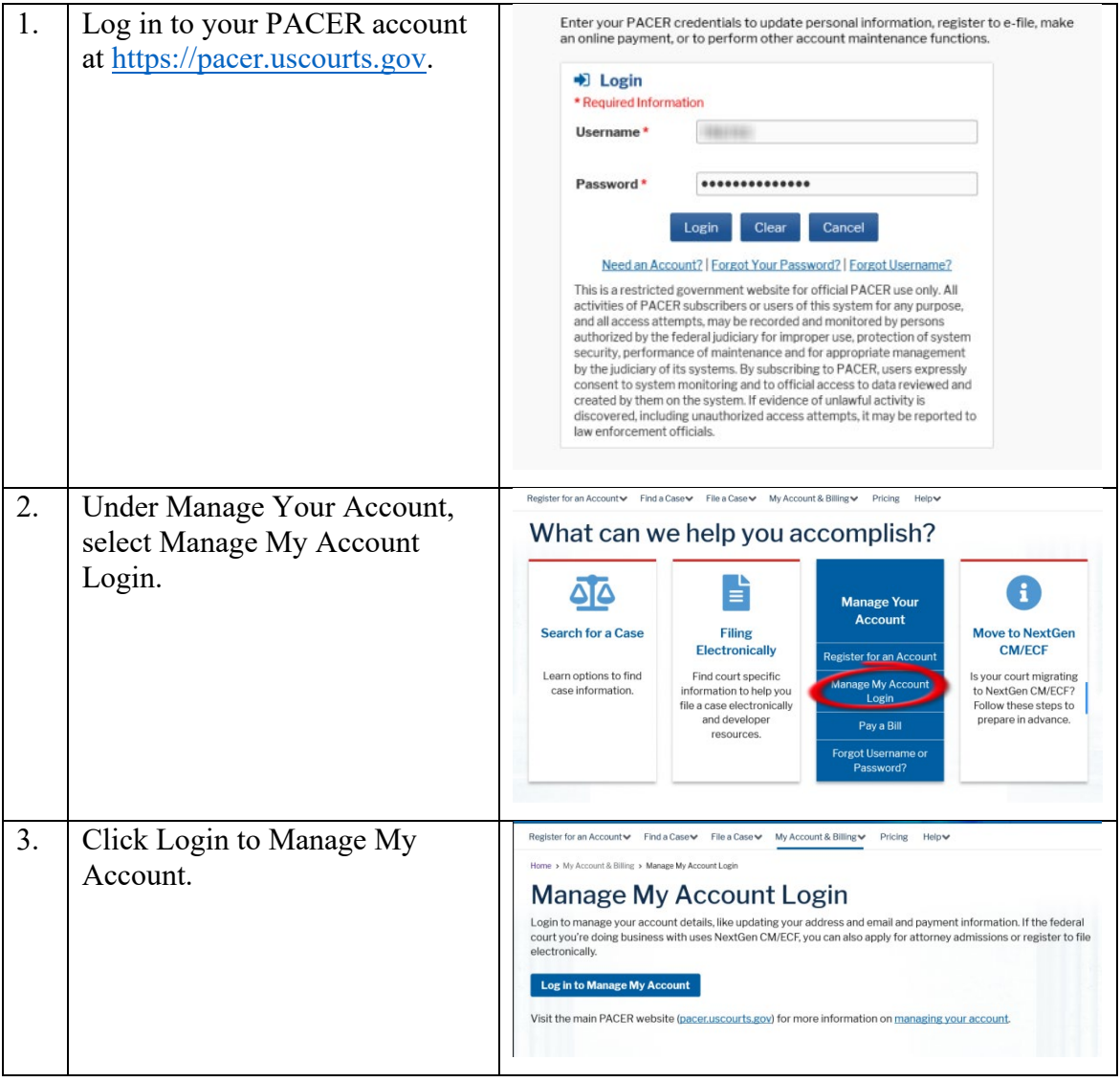

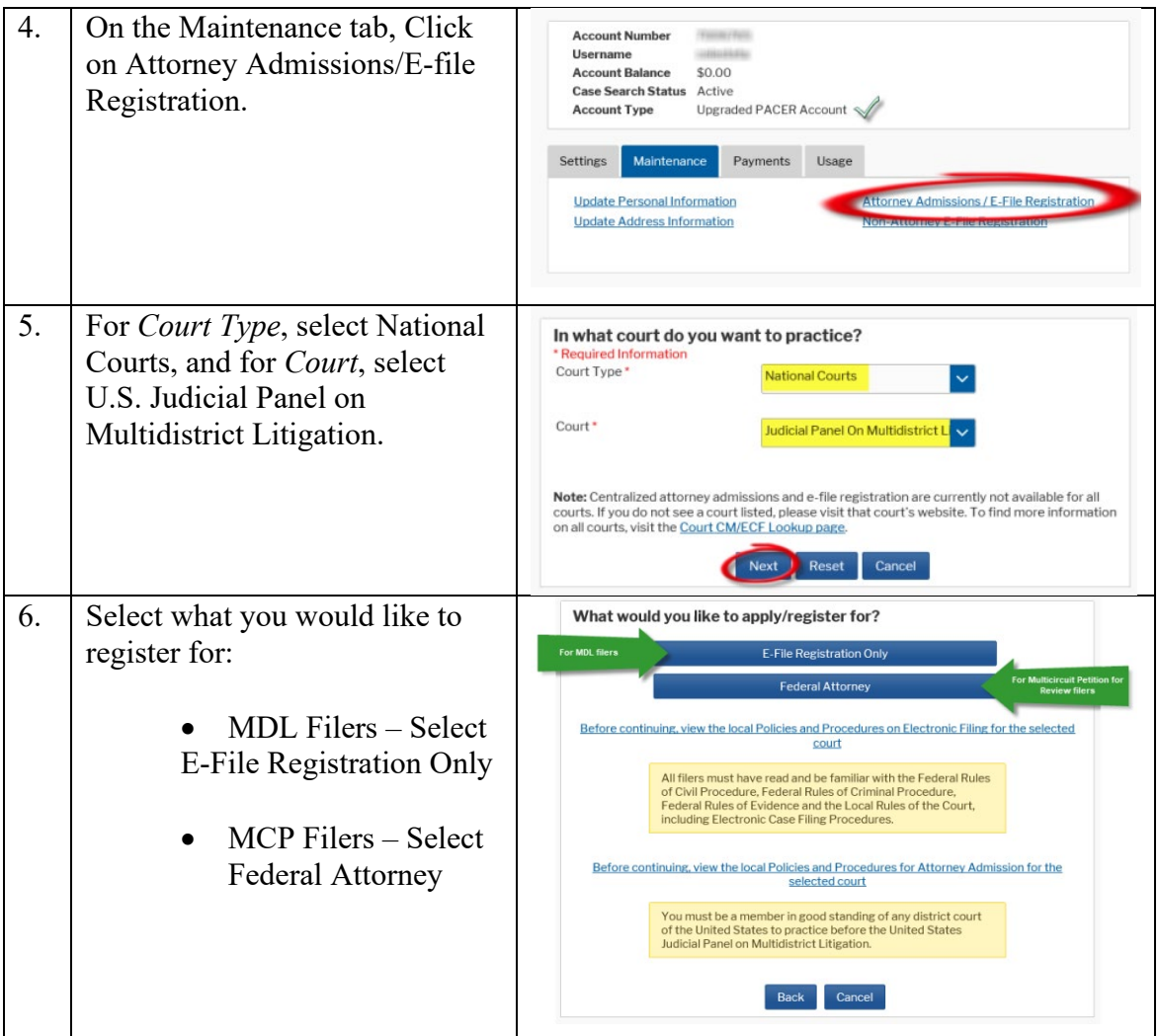

## Register for E-Filing Access in the Judicial Panel on Multidistrict Litigation

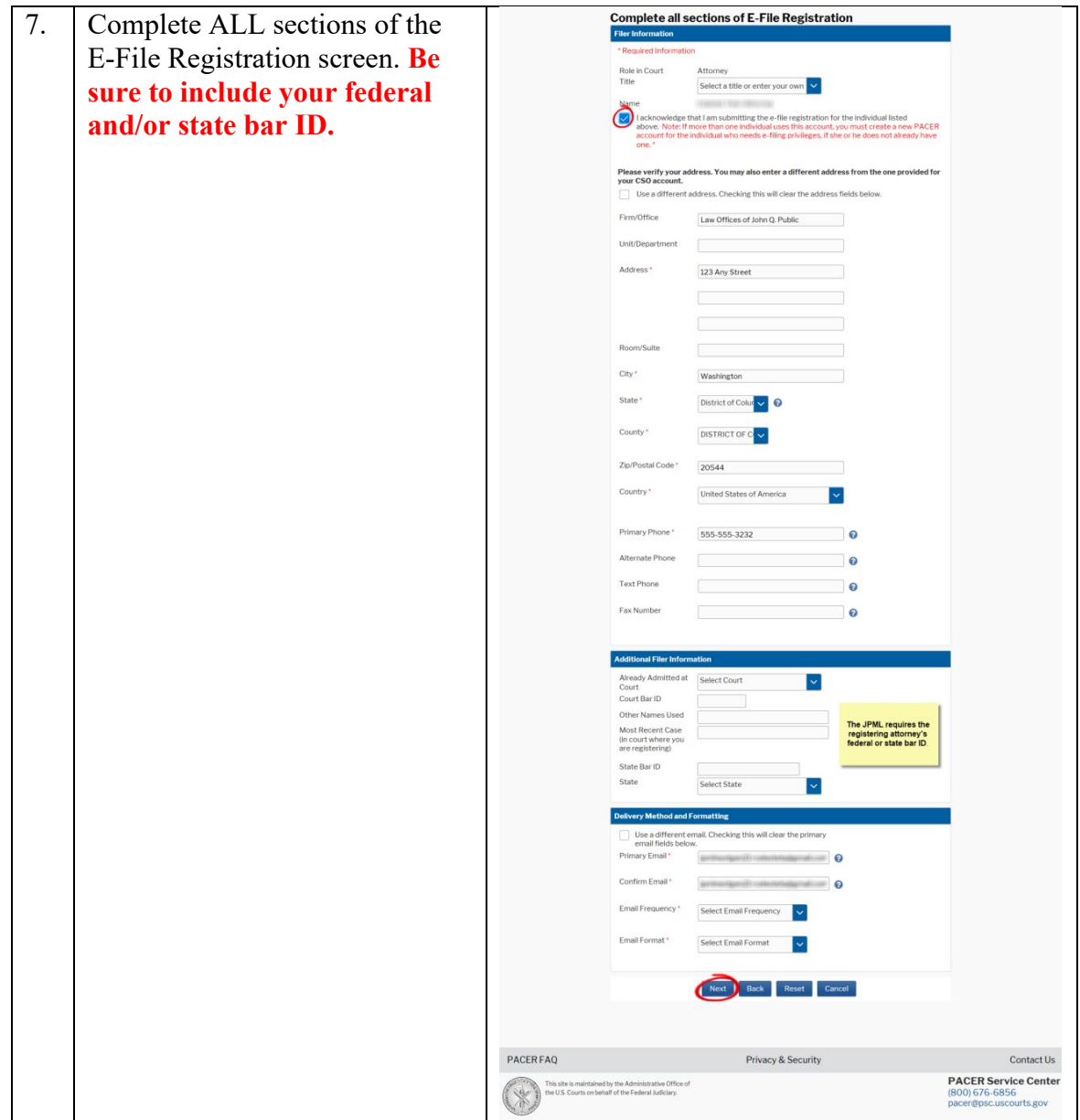

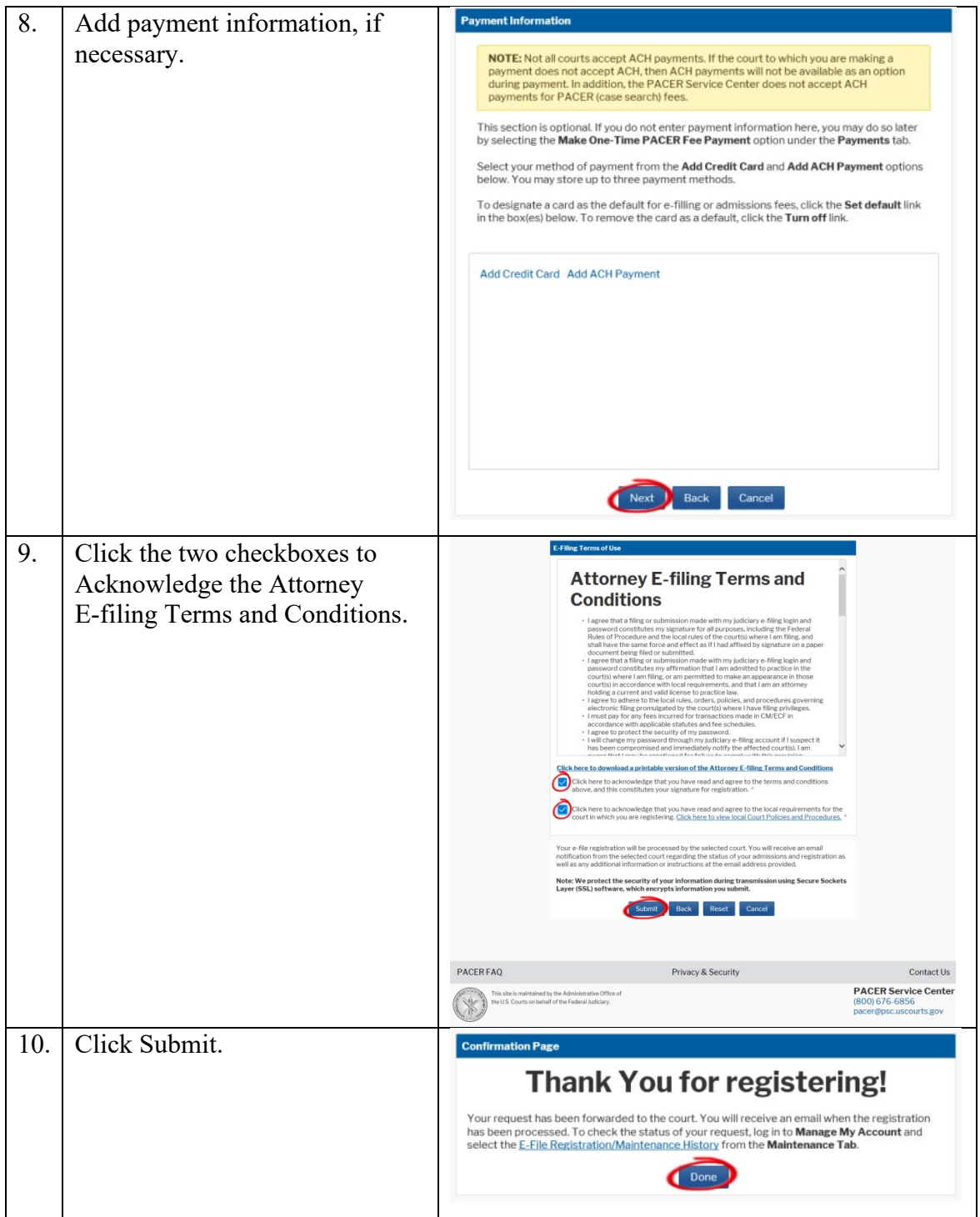